## Package 'optBiomarker'

February 20, 2015

<span id="page-0-0"></span>Type Package

Title Estimation of optimal number of biomarkers for two-group microarray based classifications at a given error tolerance level for various classification rules

Version 1.0-27

Date 2013-05-10

**Depends**  $R$  ( $>= 2.10$ ), rpanel, rgl

Imports MASS, randomForest, e1071,ipred, msm, Matrix

Author Mizanur Khondoker <mizanur.khondoker@gmail.com>

Maintainer Mizanur Khondoker <mizanur.khondoker@gmail.com>

Description Estimates optimal number of biomarkers for two-group classification based on microarray data

License GPL  $(>= 2)$ 

Repository CRAN

Date/Publication 2013-07-11 07:37:56

NeedsCompilation no

## R topics documented:

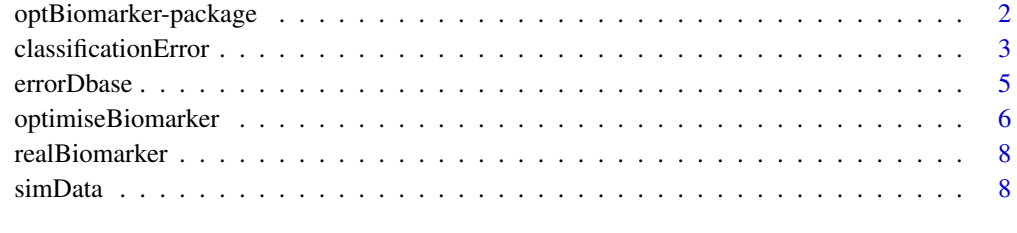

**Index** [11](#page-10-0)

<span id="page-1-0"></span>optBiomarker-package *R package for estimating optimal number of biomarkers at a given error tolerance level for various classification rules*

## <span id="page-1-1"></span>Description

Using interactive control panel ([rpanel](#page-0-0)) and 3D real-time rendering system ([rgl](#page-0-0)) , this package provides a user friendly GUI for estimating the minimum number of biomarkers (variables) needed to achieve a given level of accuracy for two-group classification problems based on microarray data.

## Details

The function [optimiseBiomarker](#page-5-1) is a user friendly GUI for interrogating the database of leaveone-out cross-validation errors, [errorDbase](#page-4-1), to estimate optimal number of biomarkers for microarray based classifications. The database is built on the basis of simulated data using the [classificationError](#page-2-1) function. The function [simData](#page-7-1) is used for simulating microarray data for various combinations of factors such as the number of biomarkers, training set size, biological variation, experimental variation, fold change, replication, and correlation.

#### Author(s)

Mizanur Khondoker, Till Bachmann, Peter Ghazal

Maintainer: Mizanur Khondoker <mizanur.khondoker@gmail.com>.

#### References

Khondoker, M. R., Till T. Bachmann, T. T., Mewissen, M., Dickinson, P. *et al.*(2010). Multifactorial analysis of class prediction error: estimating optimal number of biomarkers for various classification rules. *Journal of Bioinformatics and Computational Biology*, 8, 945-965.

Breiman, L. (2001). *Random Forests*, Machine Learning 45(1), 5–32.

Chang, Chih-Chung and Lin, Chih-Jen: *LIBSVM: a library for Support Vector Machines*, [http:](http://www.csie.ntu.edu.tw/~cjlin/libsvm) [//www.csie.ntu.edu.tw/~cjlin/libsvm](http://www.csie.ntu.edu.tw/~cjlin/libsvm).

Ripley, B. D. (1996). *Pattern Recognition and Neural Networks*.Cambridge: Cambridge University Press.

Efron, B. and Tibshirani, R. (1997). Improvements on Cross-Validation: The .632+ Bootstrap Estimator. *Journal of the American Statistical Association* 92(438), 548–560.

Bowman, A., Crawford, E., Alexander, G. and Bowman, R. W. (2007). rpanel: Simple interactive controls for R functions using the tcltk package. *Journal of Statistical Software* 17(9).

## See Also

[simData](#page-7-1) [classificationError](#page-2-1) [optimiseBiomarker](#page-5-1)

## <span id="page-2-0"></span>classificationError 3

## Examples

```
if(interactive()){
data(errorDbase)
optimiseBiomarker(error=errorDbase)
}
```
<span id="page-2-1"></span>classificationError *Estimation of misclassification errors (generalisation errors) based on statistical and various machine learning methods*

## Description

Estimates misclassification errors (generalisation errors), sensitivity and specificity using crossvalidation, bootstrap and 632plus bias corrected bootstrap methods based on Random Forest, Support Vector Machines, Linear Discriminant Analysis and k-Nearest Neighbour methods.

## Usage

```
## S3 method for class 'data.frame'
classificationError(
          formula,
          data,
          method=c("RF","SVM","LDA","KNN"),
          errorType = c("cv", "boot", "six32plus"),
  senSpec=TRUE,
          negLevLowest=TRUE,
  na.action=na.omit,
          control=control.errorest(k=NROW(na.action(data)),nboot=100),
          ...)
```
### Arguments

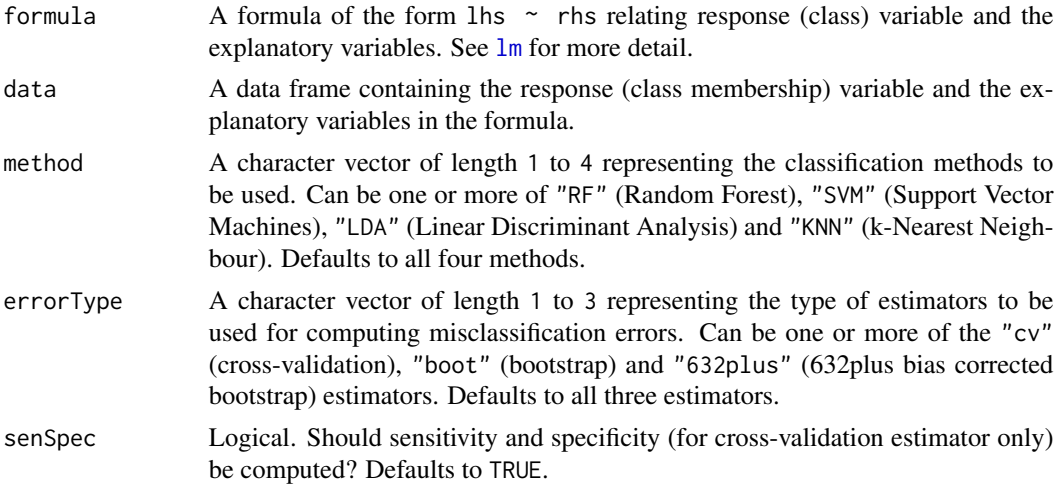

<span id="page-3-0"></span>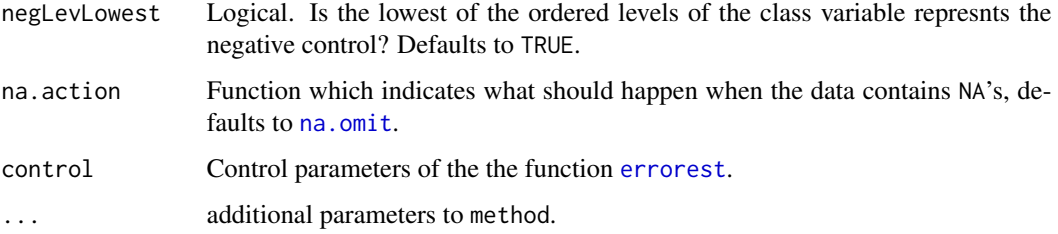

#### Details

In the current version of the package, estimation of sensitivity and specificity is limited to crossvalidation estimator only. For LDA sample size must be greater than the number of explanatory variables to avoid singularity. The function classificationError does not check if this is satisfied, but the underlying function [lda](#page-0-0) produces warnings if this condition is violated.

## Value

Returns an object of class classificationError with components

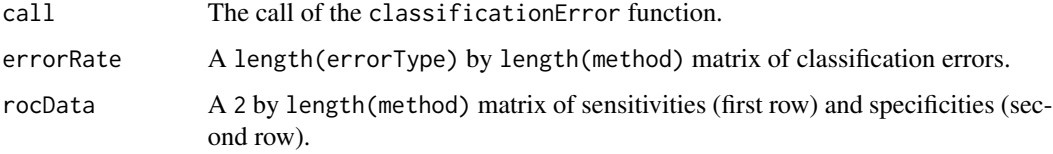

#### Author(s)

Mizanur Khondoker, Till Bachmann, Peter Ghazal Maintainer: Mizanur Khondoker <mizanur.khondoker@gmail.com>.

## References

Khondoker, M. R., Till T. Bachmann, T. T., Mewissen, M., Dickinson, P. *et al.*(2010). Multifactorial analysis of class prediction error: estimating optimal number of biomarkers for various classification rules. *Journal of Bioinformatics and Computational Biology*, 8, 945-965.

Breiman, L. (2001). *Random Forests*, Machine Learning 45(1), 5–32.

Chang, Chih-Chung and Lin, Chih-Jen: *LIBSVM: a library for Support Vector Machines*, [http:](http://www.csie.ntu.edu.tw/~cjlin/libsvm) [//www.csie.ntu.edu.tw/~cjlin/libsvm](http://www.csie.ntu.edu.tw/~cjlin/libsvm).

Ripley, B. D. (1996). *Pattern Recognition and Neural Networks*.Cambridge: Cambridge University Press.

Efron, B. and Tibshirani, R. (1997). Improvements on Cross-Validation: The .632+ Bootstrap Estimator. *Journal of the American Statistical Association* 92(438), 548–560.

## See Also

[simData](#page-7-1)

#### <span id="page-4-0"></span>errorDbase 5

## Examples

```
mydata<-simData(nTrain=30,nBiom=3)$data
classificationError(formula=class~., data=mydata)
```
<span id="page-4-1"></span>

errorDbase *Database of leave-one-out cross validation errors for various combinations of data characteristics*

## Description

This is a 7-dimensional array (database) of leave-one-out cross validation errors for Random Forest, Support Vector Machines, Linear Discriminant Analysis and k-Nearest Neighbour classifiers. The database is the basis for estimating the optimal number of biomarkers at a given error tolerance level using [optimiseBiomarker](#page-5-1) function. See **Details** for more information.

#### Usage

data(errorDbase)

### Format

7-dimensional numeric array.

## Details

The following table gives the dimension names, lengths and values/levels of the data object errorDbase.

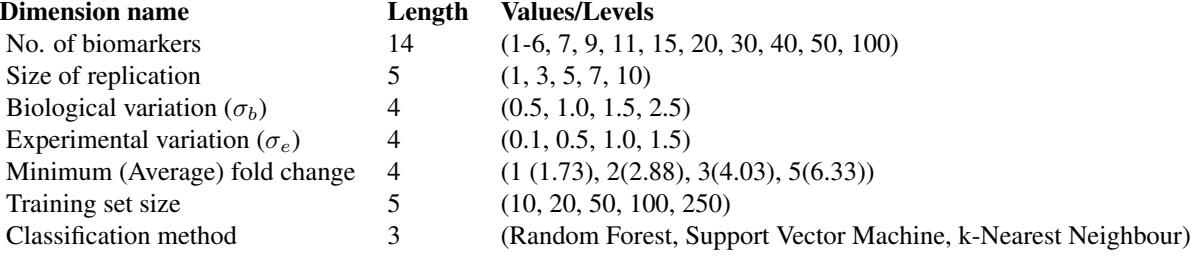

We have a plan to expand the database to a 8-dimensional one by adding another dimension to store error rates at different level of correlation between biomarkers. Length of each dimension will also be increased leading to a bigger database with a wider coverage of the parameter space. Current version of the database contain error rates for independent (correlation = 0) biomarkers only. Also, it does not contain error rates for Linear Discriminant Analysis, which we plan to implement in the next release of the package. With the current version of the database, optimal number of biomarkers can be estimated using the [optimiseBiomarker](#page-5-1) function for any intermediate values of the factors represented by the dimensions of the database.

## <span id="page-5-0"></span>Author(s)

Mizanur Khondoker, Till Bachmann, Peter Ghazal Maintainer: Mizanur Khondoker <mizanur.khondoker@gmail.com>.

## References

Khondoker, M. R., Till T. Bachmann, T. T., Mewissen, M., Dickinson, P. *et al.*(2010). Multifactorial analysis of class prediction error: estimating optimal number of biomarkers for various classification rules. *Journal of Bioinformatics and Computational Biology*, 8, 945-965.

### See Also

[optimiseBiomarker](#page-5-1)

<span id="page-5-1"></span>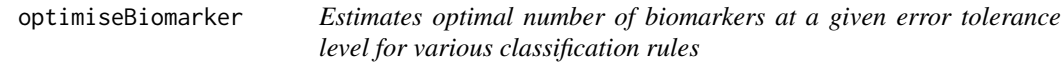

## Description

Using interactive control panel (see [rpanel](#page-0-0)) and 3D real-time rendering system ([rgl](#page-0-0)), this package provides a user friendly GUI for estimating the minimum number of biomarkers (variables) needed to achieve a given level of accuracy for two-group classification problems based on microarray data.

## Usage

```
optimiseBiomarker (error,
                   errorTol = 0.05,
                   method = "RF", nTrain = 100,
                   sdB = 1.5,
                   sdW = 1,
                   foldAvg = 2.88,
                   nRep = 3
```
## Arguments

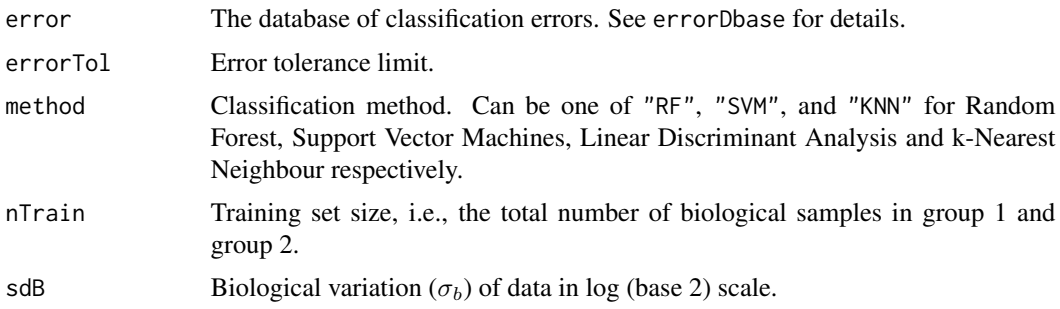

<span id="page-6-0"></span>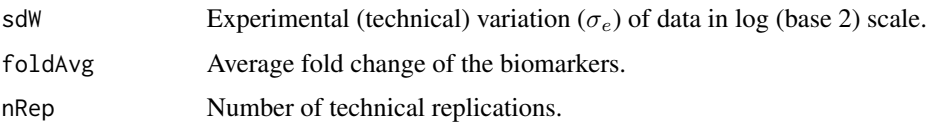

## Details

The function [optimiseBiomarker](#page-5-1) is a user friendly GUI for interrogating the database of leaveone-out cross-validation errors, [errorDbase](#page-4-1), to estimate optimal number of biomarkers for microarray based classifications. The database is built on the basis of simulated data using the [classificationError](#page-2-1) function. The function [simData](#page-7-1) is used for simulating microarray data for various combinations of factors such as the number of biomarkers, training set size, biological variation, experimental variation, fold change, replication, and correlation.

## Author(s)

Mizanur Khondoker, Till Bachmann, Peter Ghazal

Maintainer: Mizanur Khondoker <mizanur.khondoker@gmail.com>.

## References

Khondoker, M. R., Till T. Bachmann, T. T., Mewissen, M., Dickinson, P. *et al.*(2010). Multifactorial analysis of class prediction error: estimating optimal number of biomarkers for various classification rules. *Journal of Bioinformatics and Computational Biology*, 8, 945-965.

Breiman, L. (2001). *Random Forests*, Machine Learning 45(1), 5–32.

Chang, Chih-Chung and Lin, Chih-Jen: *LIBSVM: a library for Support Vector Machines*, [http:](http://www.csie.ntu.edu.tw/~cjlin/libsvm) [//www.csie.ntu.edu.tw/~cjlin/libsvm](http://www.csie.ntu.edu.tw/~cjlin/libsvm).

Ripley, B. D. (1996). *Pattern Recognition and Neural Networks*.Cambridge: Cambridge University Press.

Efron, B. and Tibshirani, R. (1997). Improvements on Cross-Validation: The .632+ Bootstrap Estimator. *Journal of the American Statistical Association* 92(438), 548–560.

Bowman, A., Crawford, E., Alexander, G. and Bowman, R. W. (2007). rpanel: Simple interactive controls for R functions using the tcltk package. *Journal of Statistical Software* 17(9).

## See Also

[simData](#page-7-1) [classificationError](#page-2-1)

## Examples

```
if(interactive()){
data(errorDbase)
optimiseBiomarker(error=errorDbase)
}
```
## Description

This data set contains a set of 54359 log base 2 gene expression values from a neonatal whole blood gene expression study described in Smith *et al.* (2007). The data represent the median of 28 microarrays corresponding to 28 control (healthy) patients of the neonatal study. This data set is used as a base expressions set for simulating biomarker data using [simData](#page-7-1) function of the [optBiomarker](#page-1-1) package.

#### Usage

data(realBiomarker)

#### Format

A vector of 54359 gene expressions in log (base 2) scale.

## References

Smith, C. L., Dickinson, P., Forster, T., Khondoker, M. R., Craigon, M., Ross, A., Storm, P., Burgess, S., Lacaze, P., Stenson, B. J.and Ghazal, P. (2007). Quantitative assessment of whole blood RNA as a potential biomarker for infectious disease. *Analyst* 132, 1200–1209.

Khondoker, M. R., Till T. Bachmann, T. T., Mewissen, M., Dickinson, P. *et al.*(2010). Multifactorial analysis of class prediction error: estimating optimal number of biomarkers for various classification rules. *Journal of Bioinformatics and Computational Biology*, 8, 945-965.

<span id="page-7-1"></span>simData *Simulation of microarray data*

## **Description**

The function simulates microarray data for two-group comparison with user supplied parameters such as number of biomarkers (genes or proteins), sample size, biological and experimental (technical) variation, replication, differential expression, and correlation between biomarkers.

## Usage

```
simData(nTrain=100,
       nGr1=floor(nTrain/2),
       nBiom=50,nRep=3,
       sdW=1.0,
        sdB=1.0,
        rhoMax=NULL, rhoMin=NULL, nBlock=NULL,bsMin=3, bSizes=NULL, gamma=NULL,
```
sigma=0.1,diffExpr=TRUE, foldMin=2, orderBiom=TRUE, baseExpr=NULL)

## Arguments

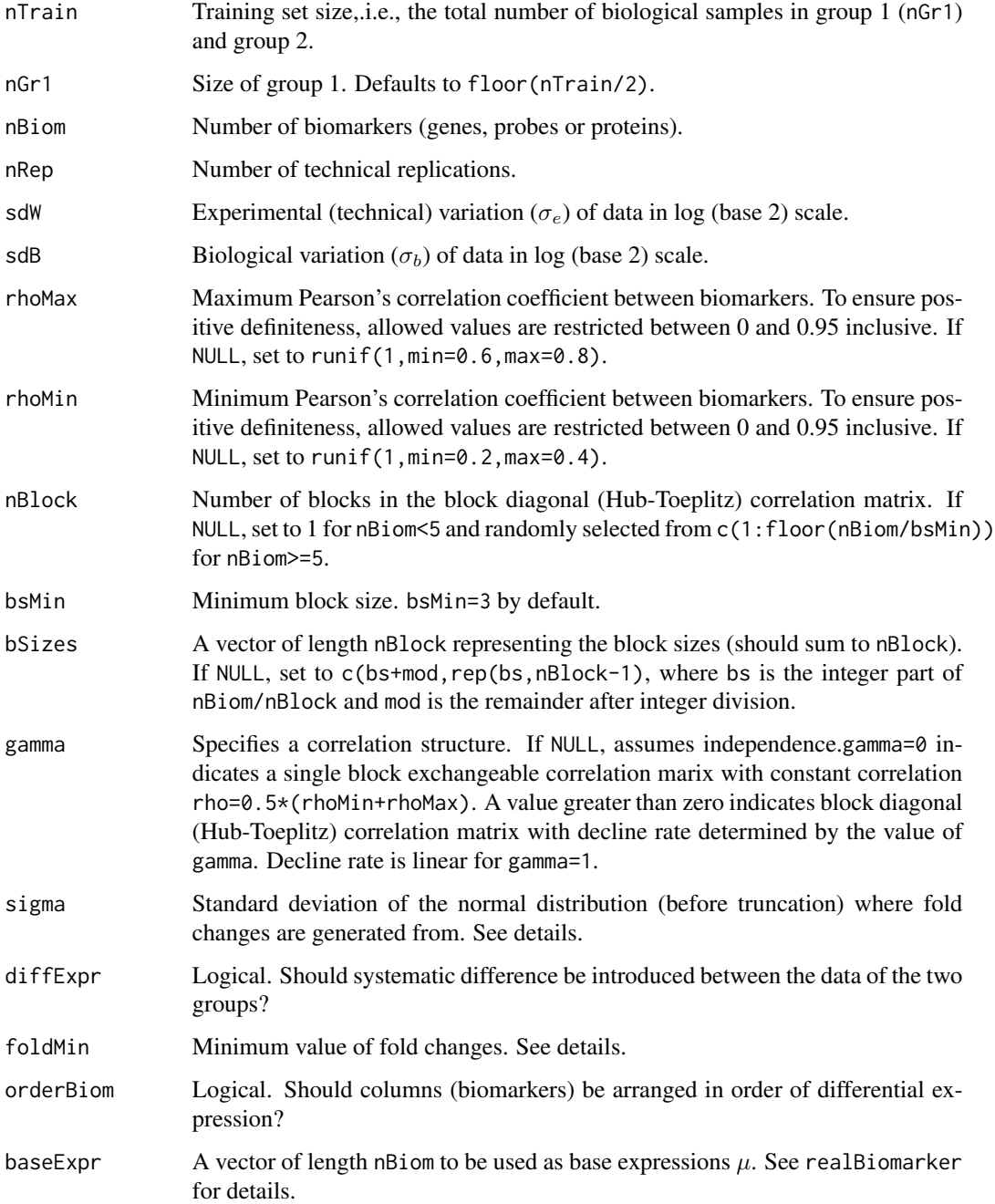

#### <span id="page-9-0"></span>Details

Differential expressions are introduced by adding  $z\delta$  to the data of group 2 where  $\delta$  values are generated from a truncated normal distribution and z is randomly selected from  $(-1,1)$  to characterise up- or down-regulation.

Assuming that  $Y^*is^N(\mu, \sigma^2)$ , and  $A = [a_1, a_2]$ , a subset of  $-Inf < y < Inf$ , the conditional distribution of  $Y$  given  $A$  is called truncated normal distribution:

$$
f(y, \mu, \sigma) = (1/\sigma)\phi((y - \mu)/\sigma)/(\Phi((a2 - \mu)/\sigma) - \Phi((a_1 - \mu)/\sigma))
$$

for  $a_1 \leq y \leq a_2$ , and 0 otherwise,

where  $\mu$  is the mean of the original Normal distribution before truncation,  $\sigma$  is the corresponding standard deviation,  $a_2$  is the upper truncation point,  $a_1$  is the lower truncation point,  $\phi(x)$  is the density of the standard normal distribution, and  $\Phi(x)$  is the distribution function of the standard normal distribution. For simData function, we consider  $a_1 = log_2(foldMin)$  and  $a_2 = Inf$ . This ensures that the biomarkers are differentially expressed by a fold change of foldMin or more.

## Value

A dataframe of dimension nTrain by nBiom+1. The first column is a factor (class) representing the group memberships of the samples.

#### Author(s)

Mizanur Khondoker, Till Bachmann, Peter Ghazal Maintainer: Mizanur Khondoker <mizanur.khondoker@gmail.com>.

## References

Khondoker, M. R., Till T. Bachmann, T. T., Mewissen, M., Dickinson, P. *et al.*(2010). Multifactorial analysis of class prediction error: estimating optimal number of biomarkers for various classification rules. *Journal of Bioinformatics and Computational Biology*, 8, 945-965.

## See Also

[classificationError](#page-2-1)

## Examples

```
simData(nTrain=10,nBiom=3)
```
# <span id="page-10-0"></span>Index

∗Topic classif classificationError, [3](#page-2-0) ∗Topic datagen simData, [8](#page-7-0) ∗Topic datasets errorDbase, [5](#page-4-0) realBiomarker, [8](#page-7-0) ∗Topic optimize optimiseBiomarker, [6](#page-5-0) ∗Topic package optBiomarker-package, [2](#page-1-0) classificationError, *[2](#page-1-0)*, [3,](#page-2-0) *[7](#page-6-0)*, *[10](#page-9-0)* errorDbase, *[2](#page-1-0)*, [5,](#page-4-0) *[7](#page-6-0)* errorest, *[4](#page-3-0)* lda, *[4](#page-3-0)* lm, *[3](#page-2-0)* na.omit, *[4](#page-3-0)* optBiomarker, *[8](#page-7-0)* optBiomarker *(*optBiomarker-package*)*, [2](#page-1-0) optBiomarker-package, [2](#page-1-0) optimiseBiomarker, *[2](#page-1-0)*, *[5,](#page-4-0) [6](#page-5-0)*, [6,](#page-5-0) *[7](#page-6-0)* realBiomarker, [8](#page-7-0) rgl, *[2](#page-1-0)*, *[6](#page-5-0)*

rpanel, *[2](#page-1-0)*, *[6](#page-5-0)*

simData, *[2](#page-1-0)*, *[4](#page-3-0)*, *[7,](#page-6-0) [8](#page-7-0)*, [8](#page-7-0)